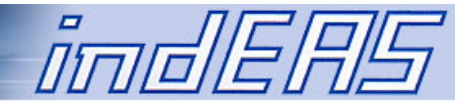

# **indEAS Leistungsmesser**

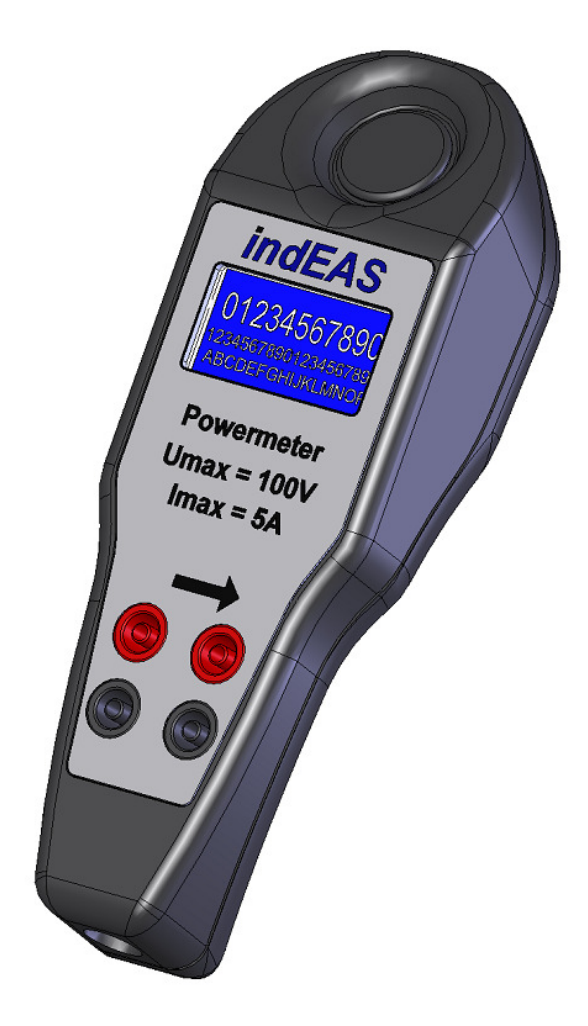

## **Beschreibung**

Das Gerät misst Spannung und Stromstärke eines Gleichstromverbrauchers und berechnet daraus die Leistung (P=U\*I) und den Gesamtwiderstand (R=U/I). Alle vier Werte werden mit einer Aktualisierungsrate von 200ms auf dem Display dargestellt.

Stromversorgung erfolgt über einen Mini-USB-Anschluss.

Parallel zum Display können die Daten kontinuierlich oder auf Anfrage am PC wiedergegeben werden. Die serielle Kommunikation erfolgt ebenfalls über den USB-Anschluss. Im Gerät ist ein VCP-Modul (UMFT234XD-WE des Herstellers FTDI) integriert. Bei der Verbindung mit dem PC wird der zugehörige Treiber via Windows Update geladen und installiert und eine serielle Schnittstelle emuliert. Über diese Schnittstelle kann der PC mit dem Modul kommunizieren (Anschlussparameter: 115,2 kB 8-1-N). Die Kommunikation erfolgt über ein einfaches Terminalprogramm oder eine spezielle Analysesoftware.

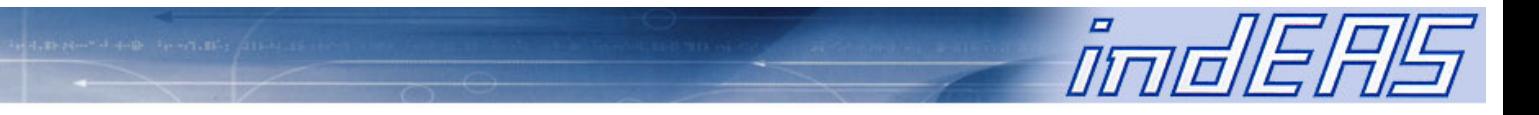

#### **Kommunikation mit einem Terminalprogramm**

Baudrateneinstellung 115200 (8-1-N)

Die einmalige Abfrage der aktuellen Messwerte erfolgt mit dem Sendetelegramm ? (0x3F). Antworttelegramm:

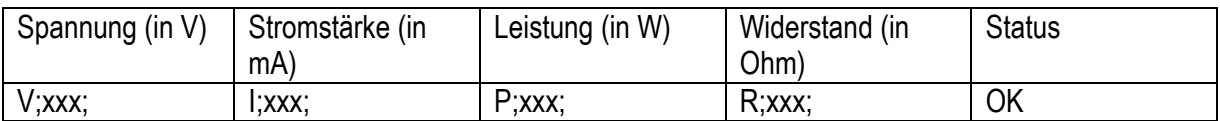

Bsp.: V;0.0159;I; 0;P;0.000;R; 0.00;OK

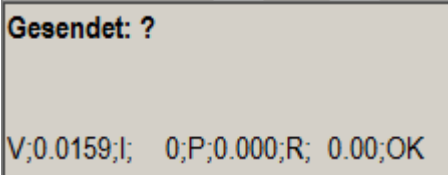

Die kontinuierliche Ausgabe der aktuellen Messwerte erfolgt mit dem Sendetelegramm x (0x78):

Antworttelegramm:

Gesendet: x  $V$ ;0.0159;l; 0;P;0.000;R; 0.00;OK V;0.0159;I; 0;P;0.000;R; 0.00;OK V;0.0159;I; 0;P;0.000;R; 0.00;OK

Um die Weiterberarbeitung im .csv-Format zu ermöglichen wird als Trennzeichen ein Semikolon verwendet.

Das Beenden der kontinuierlichen Ausgabe erfolgt mit "X".

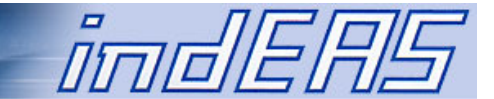

## **Kalibrierung**

Die angezeigten Werte berechnen sich wie folgt:

Anzeigewert = Messwert x Korrekturfaktor / 10000

Beide Korrekturfaktoren für Strom und Spannung sind Integer mit einem Wertebereich von 1 bis 20000. Diese können über die serielle Schnittstelle via Terminal separat verändert (a, b, c, d, A, B, C, D) und abgefragt werden (?).

Die Korrekturwerte für Strom und Spannung können unter Verwendung der in der Kommunikationsmatrix aufgeführten Zeichen, angepasst werden.

#### **Kommunikationsmatrix**

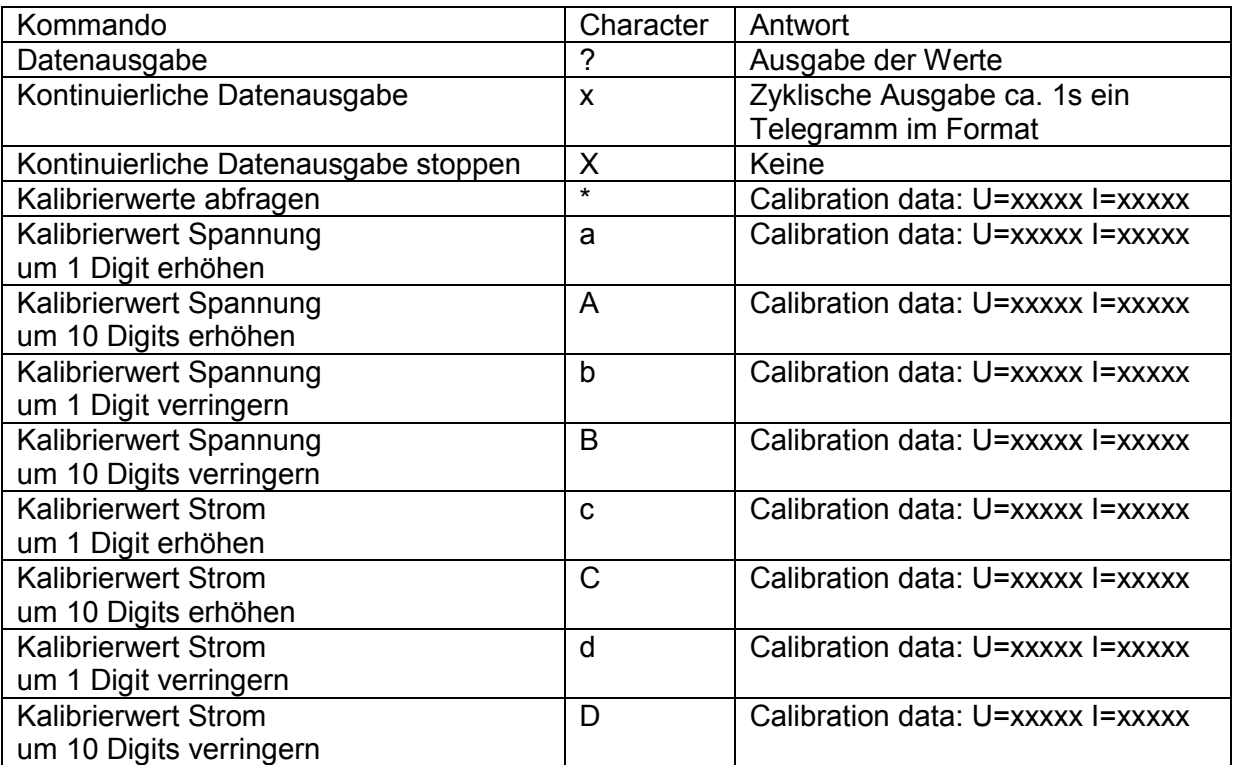

## **Technische Daten**

Strom: Messbereich 0..5A Auflösung (Anzeige) 1mA Auflösung (Strommessung) 15 Bit = 32000 Digits über 5A Maximaler Fehler 15mA Spannung: Messbereich 100V Auflösung 1mV Auflösung (Spannungsmessung) 15 Bit = 32000 Digits über 100V Maximaler Fehler 100mV Stromaufnahme < 100mA

*indEAS* Eingabe- und Antriebssysteme GmbH